УДК 621.38.049.75

# **РАСЧЕТ РАЗБРОСОВ РЕЗОНАНСНЫХ ЧАСТОТ ПЕЧАТНЫХ УЗЛОВ ЭЛЕКТРОННЫХ СРЕДСТВ**

#### **С. М. Лышов<sup>1</sup> , И. А. Иванов<sup>1</sup> , А. С. Увайсова<sup>1</sup> , С. С. Увайсова<sup>2</sup>**

*<sup>1</sup>МИРЭА – Российский технологический университет, г. Москва <sup>2</sup>Национальный исследовательский университет «Высшая школа экономики», г. Москва dmx\_101@mail.ru, ivanov\_i\_a@mail.ru, ytn1234@yandex.ru, uvay@yandex.ru*

Задача расчета резонансных частот является актуальной при проектировании конструкций печатных узлов бортовых электронных средств. Анализ амплитудно-частотных характеристик на основе рассчитанных значений резонансных частот и их последующий анализ позволяет сделать вывод о техническом состоянии объекта исследования.

Все геометрические размеры конструктивных элементов электронного средства и места размещения электрорадиоэлементов на печатной плате должны удовлетворять допускам, заданным в конструкторской документации. При производстве невозможно выдерживать идеальную технологию, поэтому все параметры могут иметь допустимые отклонения.

Изменение параметров печатного узла в пределах допуска приводит к разбросу резонансных частот относительно идеализированного значения, формируя тем самым допустимые интервалы резонансных частот.

В работе рассмотрены следующие методы расчета разбросов резонансных частот печатного узла: экспериментальный метод, метод наихудшего случая, метод моментов и метод имитационного моделирования Монте-Карло. Проведен анализ особенностей каждого метода. Предложено использовать метод Монте-Карло как обладающий наибольшей точностью и простотой реализации с учетом вычислительных возможностей современных электронновычислительных машин.

Представлена блок-схема применения метода Монте-Карло, приведен применяемый математический аппарат, а также описан процесс интеграции программных комплексов для расчета разбросов резонансных частот печатного узла.

*Ключевые слова*: имитационное моделирование, метод Монте-Карло, резонансные частоты, печатный узел, бортовое электронное средство.

# **CALCULATION OF RESONANT FREQUENCIES SPREAD OF PRINTED CIRCUIT ASSEMBLY OF ELECTRONIC DEVICES**

**S. M. Lyshov<sup>1</sup> , I. A. Ivanov<sup>1</sup> , A. S. Uvaisova<sup>1</sup> , S. S. Uvaisova<sup>2</sup>**

*<sup>1</sup>MIREA – Russian Technological University, Moscow <sup>2</sup>National Research University Higher School of Economics, Moscow dmx\_101@mail.ru, ivanov\_i\_a@mail.ru, ytn1234@yandex.ru, uvay@yandex.ru*

The task of calculating the resonant frequencies is relevant in the design of printed circuit assemblies structures of onboard electronic devices. Analysis of the amplitude-frequency characteristics based on the estimated values of the resonant frequencies and their subsequent analysis is indicative of the technical condition of the object of study.

All geometrical dimensions of the structural elements of the electronic device and the location of the electronic components on the printed circuit board have to meet the tolerances specified in the design documentation. It is impossible to maintain an exact technology during production, therefore all parameters may have tolerance limits.

Any changes in the parameters of the printed circuit assembly within the tolerance leads to a variation of the resonant frequencies relative to the idealized value, therefore forming the tolerance intervals of the resonant frequencies.

The paper describes the methods for calculating the diversities of the printed circuit resonant frequencies: experimental, the worst case method, the method of moments and the Monte Carlo method. The analysis of the features of each method is made. It is proposed to use the Monte Carlo method, as having the greatest accuracy and ease of implementation, taking into account the computational capabilities of modern electronic computers.

A block diagram of the Monte Carlo method application is proposed, the mathematical apparatus is presented. The process of integrating software systems for calculating the diversities of the resonant frequencies of a printed circuit assembly is described.

*Keywords:* simulation modeling, Monte Carlo method, resonant frequencies, printed circuit assembly, on-board electronic device.

Одним из способов исследования электронного средства (далее – ЭС) на предмет целостности конструкции являются вибрационные испытания, в результате которых снимают амплитудно-частотные характеристики для дальнейшего анализа. При вибрационном контроле особое внимание следует уделять конструктивным элементам бортовых ЭС, а именно печатным узлам (далее – ПУ). Конструктивный дефект ПУ (трещина, отрыв электрорадиоэлемента и др.) [1] может привести к нарушению работы электрической схемы и, следовательно, к отказу всего блока.

Анализ амплитудно-частотной характеристики, как правило, сводится к сравнению характеристики исправного ЭС, полученной в результате моделирования, и проверяемого ЭС [2].

К сожалению, данный подход не учитывает разбросы параметров реального электронного средства в пределах допуска [3] и, следовательно, разбросы резонансных частот, соответствующих исправному техническому состоянию  $[\,\boldsymbol{f}^{\text{mmin}}_{n},\boldsymbol{f}^{\text{mark}}_{n}$ .

Сравнение измеренных резонансных частот бортового электронного средства с границами разброса промоделированных характеристик позволяет сделать вывод о пригодности ЭС к дальнейшей эксплуатации [4], т. е. для признания изделия исправным должно выполняться условие:

$$
\overline{f_n} \in \left[f_n^{\text{min}}, f_n^{\text{max}}\right],
$$

где f<sub>n</sub> — вектор измеренных резонансных частот.

Ключевым вопросом в данном подходе является поиск разброса резонансных частот. Для этого могут быть использованы несколько методов:

1. Экспериментальный метод. Из набора «бездефектных» печатных узлов ЭС делается выборка, которая считается эталонной. Как правило, объем выборки составляет 25–30 штук. Для каждого экземпляра проводится вибрационное испытание и накапливается статистки, по которой в дальнейшем можно сделать оценку разбросов резонансных частот. Данный метод имеет свои существенные недостатки. Во-первых, он является дорогостоящим, так как требует проведения натурных экспериментов. Во-вторых, обладает низкой точностью из-за небольшого количества выборки. Также этот метод не учитывает все возможные отклонения параметров ПУ.

2. Метод наихудшего случая. Является, безусловно, одним из самых простых методов и заключается в переборе крайних (минимальных и максимальных) значений параметров печатного узла в пределах допуска, моделировании ПУ при всех сочетаниях значений варьируемых параметров и получении интервала отклонения резонансных частот. Но, несмотря на его простоту, для получения полной оценки выходной характеристики необходимо реализовать большое число расчетных экспериментов  $2^N$ , где N – число параметров печатного узла [5], что не всегда целесообразно по вычислительным затратам, но, главное, неоправданно сужает область допустимых значений выходной характеристики.

3. Метод моментов. В соответствии с данным методом разброс значений резонансных частот основан на анализе их чувствительности к изменению значений геометрических и физико-механических параметров печатных узлов [6].

Разброс резонансных частот ПУ с использованием метода моментов составляет:

$$
f_{n}^{\text{m}_{\text{HH}}} = m(f_{n}) - \chi \sigma(f_{n}),
$$
  
\n
$$
f_{n}^{\text{m}_{\text{H}} \text{K}} = m(f_{n}) + \chi \sigma(f_{n}),
$$

где m(f<sub>n</sub>) – математическое ожидание резонансной частоты *n*-го элемента ПУ;

 $\chi$  – коэффициент пропорциональности, значение которого определяется в зависимости от доверительной вероятности  $\beta$  (табл. 1);

 $\sigma(f_n)$  – среднеквадратическое отклонение резонансной частоты элемента ПУ.

*Таблица 1*

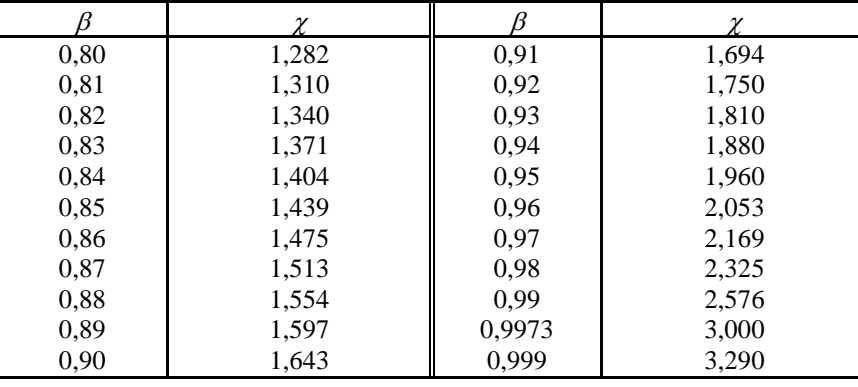

## **Значения коэффициента в зависимости от доверительной вероятности**

Математическое ожидание  $m(f_n)$  определяется по следующей формуле:

$$
m(f_n) = 0.5(f_n^H + f_n^B),
$$

где  $f_n^H$  $f_n^{\mu}$  и  $f_n^{\mu}$ n f – нижнее и верхнее значения резонансной частоты *n*-го элемента ПУ, полученные при минимальных и при максимальных значениях разброса в допуске на геометрические и физико-механические параметры.

ко-механические нараметры.  
Среднеквадратического отключение определяется по формуле:  

$$
\sigma^2(f_n) = \sum_{j=1}^m \left[ \frac{\partial f_n}{\partial x_j} \cdot \sigma(x_j) \right]^2 = \sum_{j=1}^m \left[ A_{x_j}^{f_n} \cdot \sigma(x_j) \right]^2,
$$

где  $x_j$  – *j*-й параметр печатного узла;

 $\sigma(x_j)$  – среднеквадратическое отклонение переменной *x<sub>j</sub>*; *j n*  $\frac{x_j}{\partial x} = \frac{1}{\partial x}$  $A^{\mathrm{f}_n}_{\mathrm{x}_i}$  $\overline{\partial}$  $\partial$  $f_n = \frac{\partial f}{\partial n}$ — абсолютная функция чувствительности  $\mathbf{F}_n$  к изменению  $x_j$ .

Однако определение разброса резонансных частот ПУ таким методом пригодно только для печатной платы, физико-механические параметры которой можно считать одинаковыми в любой точке, т. е. ее можно описать с использованием линейных уравнений. В рамках данной работы рассматриваются печатные узлы, содержание электрорадиоэлементов, вносящие нелинейность в характеристику. Поэтому расчет разброса резонансных частот методом моментов приводит к большим погрешностям, достигающим 30–40 %.

4. Наиболее эффективным в данном случае является применение метода Монте-Карло, который, в отличие от других методов, не требует расчета функций чувствительности. Точность данного метода зависит от количества экспериментов (в данном случае – расчетных экспериментов) и, как правило, составляет 5–10 % [7].

При моделировании ПУ ЭС проводится многократный анализ для различных значений конструктивных параметров. На каждой реализации параметры элементов принимают случайные значения в пределах установленного допуска:

$$
\mathbf{q}_{\scriptscriptstyle\mathrm{3}i} = q_{\scriptscriptstyle\mathrm{3}i}^{\scriptscriptstyle\mathrm{HOM}}(1 + \xi_k \delta_{\scriptscriptstyle\mathrm{q}\scriptscriptstyle\mathrm{3}i}),
$$

где эi q – текущее значение *i*-го конструктивного параметра на *k*-й реализации;

ном *q*э*i* – номинальное значение *i*-го конструктивного параметра;

 $\xi_k$  – случайная величина (-1< $\xi_k$ <1);

 $\delta_{q9i}$ — относительный допуск на *i*-й конструктивный параметр.

Для каждой  $k$ -й реализации определяется набор резонансных частот $\{f_1, ..., f_i, ..., f_n\} \in f$ , где f - значение резонансной частоты; n - количество резонансных частот, i = 1..n. Для каждого значения частоты определяется математическое ожидание m(f) и среднеквадратическое отклонение частоты  $\sigma(f_i)$ .

Математическое ожидание частоты рассчитывается по следующей формуле:

$$
m(f) = \frac{\sum_{k=1}^{k} f_i^k}{K},
$$

где  $f_i^k$  $f_i^k$  – значение частоты  $f_i$  на *k*-й реализации.

Дисперсия выбранной частоты  $D(f_i)$  определяется по формулам:

$$
D(f_i) = \frac{\sum_{k=1}^{K} (f_i^k - m(f_i))^2}{K - 1}
$$

или

$$
D(f_i) = \frac{\sum_{k=1}^{K} (f_i^k - m(f_i))^2}{K-1} = \left[ \frac{\sum_{k=1}^{K} (f_i^k)^2}{K} - (m(f_i))^2 \right] \frac{K}{K-1}.
$$

Среднеквадратическое отклонение  $\sigma(f_i)$  частоты f рассчитывается по формуле:

$$
\sigma(f_i) = \sqrt{D(f_i)}.
$$

Для того чтобы определить диапазоны возможных значений резонансных частот  $f_i \in [f_i^{\min}, f_i^{\max}]$ i  $\mathcal{L}_i \in [f_i^{\min}, f_i^{\max}]$ , необходимо задать доверительную вероятность  $\beta = P(f_i^{\min} \leq f_i \leq f_i^{\max})$  $\beta = P(f_i^{\min} \leq f_i \leq f_i^{\max})$ , с которой фактическое значение частоты f<sub>i</sub> электронного средства может лежать в этом диапазоне. Для выбранного значения  $\beta$  по табл. 1 определяется значение коэффициента  $\chi$ . Величина  $\chi$  показывает для нормального закона распределения число среднеквадратических отклонений, которое нужно отложить вправо и влево от математического ожидания для того, чтобы вероятность попадания в полученный участок была равна  $\beta$ .

Минимальное  $f_i^{\min}$  $f_i^{min}$  и максимальное  $f_i^{max}$  $f_i^{max}$  значения резонансной частоты для заданной вероятности  $\beta$  попадания фактического значения частоты в этот диапазон определяются по формулам:

$$
f_i^{\min} = m(f_i) - \chi \sigma(f_i),
$$
  
\n
$$
f_i^{\max} = m(f_i) + \chi \sigma(f_i).
$$

Как правило, значение доверительной вероятности выбирается равным  $\beta = 0.9973$ , при этом  $\chi = 3$ .

В результате расчетов определяется диапазон  $[\mathrm{f_i}^{\min}, \mathrm{f_i}^{\max}]$ i min  $\int_{i}^{\text{min}}$ ,  $f_i^{\text{max}}$ ], в котором может находиться соответствующая частота *f*. В дальнейшем этот диапазон частот используется при вибрационном контроле ЭС путем сравнения измеренных резонансных частот  $f_i^{u_3u}$  $f_i^{H3M}$ с диапазоном  $[f_i^{min}, f_i^{max}]$ i min  $\int_{i}^{m n} f_i^{max}$ ]. По результатам сравнения выдается решение о наличии или отсутствии дефекта в ЭС. Значения частот элементов  $f_i^{m3M}$  $f_i^{H3M}$  для исправных ЭС должны укладываться в диапазон  $[f_i^{min}, f_i^{max}]$ i min  $\int_{i}^{\text{min}} f_i^{\text{max}}$ ]. Образец ЭС, у которого значения резонансных частот, определенных в ходе контроля, выходит за рассчитанные пределы, рассматривается как дефектный.

Описанный метод позволяет учесть различные факторы, влияющие на значения резонансных частот (отклонения геометрических размеров печатной платы, смещение электрорадиоэлементов, изменение параметров материала), а также с применением современных электронно-вычислительных средств провести в автоматизированном режиме большой объем вычислений для сбора статистических данных. Блок-схема метода представлена на рис. 1.

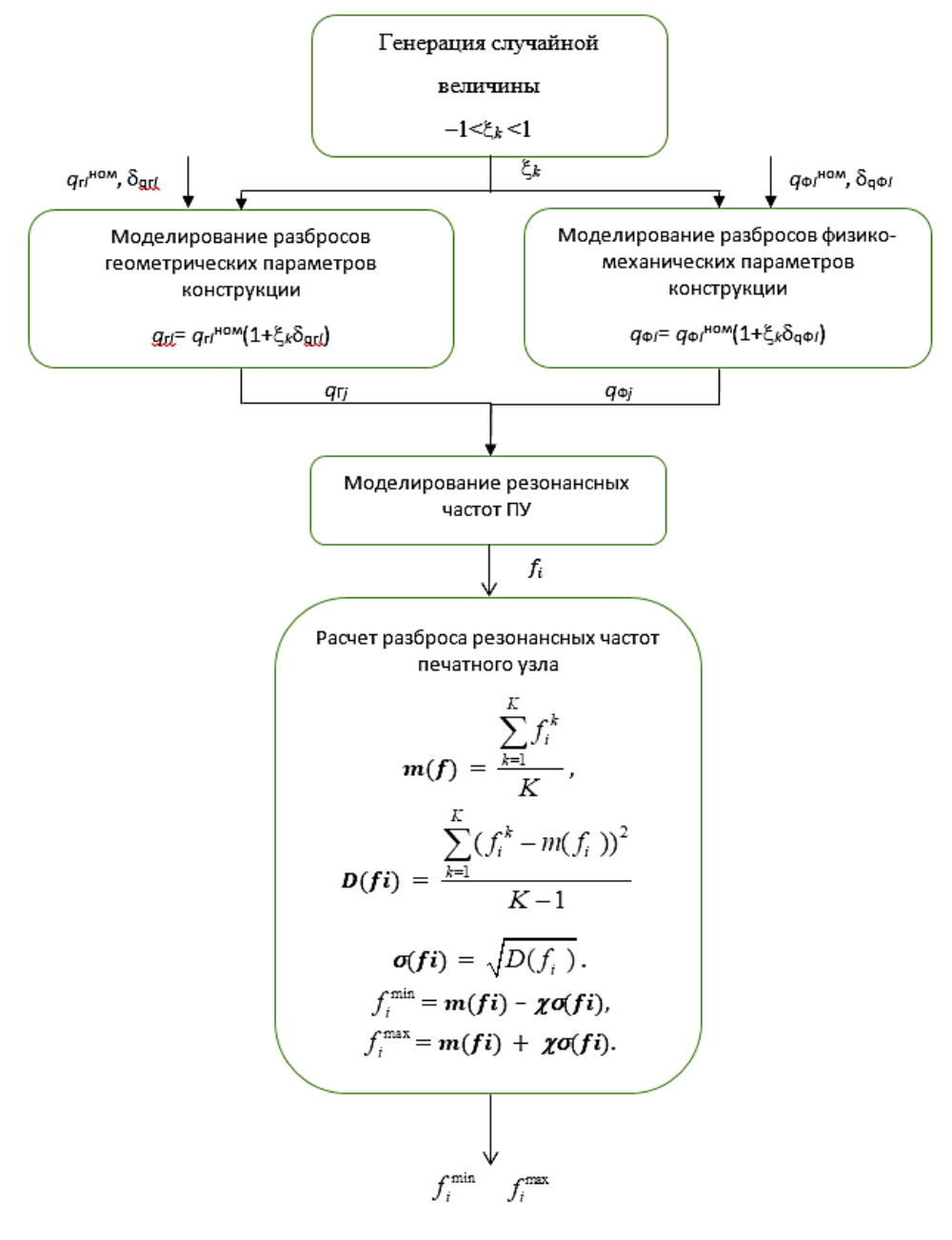

**Рис. 1. Блок-схема метода расчета разброса резонансных частот печатного узла**

Исходными данными для расчета разброса резонансных частот являются:

- компоновка печатного узла и описание конструкции электронного средства;
- ном гi *q* – номинальное значение *i*-го геометрического значения;
- ном Фi *q* – номинальное значение *i*-го физико-механического значения;
- $\delta_{\eta r i}$  допуск на геометрические параметры *i*-го элемента;
- $\delta_{q\Phi i}$  допуск на физико-механические параметры *i*-го элемента.

Для реализации предложенного подхода к расчету разброса резонансных частот предлагается использовать SolidWorks в качестве инструмента моделирования физических процессов и Microsoft Excel для формирования исходных данных моделирования.

На первом этапе в программе Microsoft Excel формируется разброс геометрических и физико-механических параметров согласно методу Монте-Карло. Создается разброс параметров в диапазоне 3 сигма. При этом используется нормальный закон распределения значений параметров, и крайние значения диапазона допусков, выходящие за диапазон  $3\sigma$ , отбрасываются, так как вероятность реального попадания значений параметров в них низка. На основе аппарата генератора случайных чисел формируется набор параметров  $q_{\text{r}}$  и  $q_{\text{r}}$ печатного узла для дальнейшего его использования в процессе моделирования.

Таким образом, формируется база случайных параметров ПУ для *k*-ой реализации расчетного эксперимента.

Данная база интегрируется в программный комплекс SolidWorks, в котором подготовлена модель конструкции печатного узла. Процесс моделирования, в результате которого рассчитываются резонансные частоты  $\{f_1, f_2, ., f_i\}$ , повторяется *k* раз, т. е. для каждого набора геометрических и физико-механических параметров.

Полученные данные могут быть преобразованы в табличную форму в программе Microsoft Excel и сгруппированы для формирования интервалов резонансных частот  $[f_i^{min}, f_i^{max}]$ i min  $\int_{i}^{m n}, f_i^{max}$ ].

Интеграция программного комплекса SolidWorks и программы Microsoft Excel осуществляется с использованием макрокоманд (macros) [8], написанных на языке программирования Visual Basic. В задачу программы интеграции входит:

1. Формирование базы параметров для каждой реализации случайной величины.

2. Обновление глобальных переменных в программе Solidworks в соответствии с набором параметров из базы.

3. Запуск исследования влияния гармонической вибрации на конструкцию ПУ.

4. Выгрузка резонансных частот после моделирования для каждой реализации разбросов параметров ПУ.

5. Построение гистограммы распределения резонансных частот.

6. Расчет математического ожидания и среднеквадратического отклонения каждой резонансной частоты.

Результатом применения метода имитационного моделирования Монте-Карло являются интервалы допустимых резонансных частот печатного узла электронного средства, которые в дальнейшем могут быть использованы при анализе его технического состояния.

### **Литература**

1. Увайсов Р. И. Метод диагностирования дефектов бортовых радиотехнических устройств : дис. … канд. техн. наук. М. : МИЭМ, 2008. 163 с.

2. Тихонов А. Н., Увайсов С. У., Иванов И. А., Лышов С. М. Концепция и метод диагностирования печатных узлов с использованием встроенных эмуляторов вибрационных колебаний // Прикаспийский журнал. Управление и высокие технологии. 2016. С. 144–154.

3. Стеклотекстолит электротехнический листовой. Технические условия : ГОСТ 12652-74. М. : Изд-во стандартов, 1974. 14 с.

4. Иванов И. И., Наумова Е. Н. Анализ результатов моделирования вибрационных процессов в различных САПР // Иннoвaции нa oснoве инфopмaциoнных и кoммуникaциoнных технoлoгий : мaтеpиaлы Междунap. нaуч.-пpaктич. кoнф. ; нaучн. ред. A. Н. Тихoнoв ; общ. pед. С. У. Увaйсoв ; отв. pед. И. A. Ивaнoв. М. : НИУ ВШЭ, 2018. С. 266–268.

5. Лебедовский М. С., Федотов А. И. Автоматизация сборочных работ. Л. : Лениздат, 1970. 448 с.

6. Ефимов И. Е., Козырь И. Я. Основы микроэлектроники. 3-е изд. СПб. : Лань, 2008. 384 с.

7. Долматов А. В. Разработка метода автоматизированного контроля температур электрорадиоэлементов печатных узлов радиоэлектронных средств : дис. … канд. техн. наук. М. : МИЭМ, 2000. 170 с.

8. Malpass L. SolidWorks 2009 API. Advanced Product Development. 2009. 246 p.